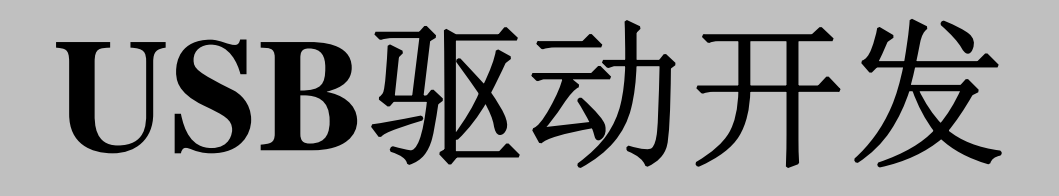

By NeMoon 2007.03

### 第一章 关于**USB**技术的简单介绍

•

•

 $\bullet$  1. USB的全称为Universal Serial Bus, 即通用串 行总线, USB技术由Compaq、DEC、IBM、Intel、 Microsoft、NEC和Northern Telecom等公司共同协商 制定,该项目技术对微型计算机外部设备的连接和 使用方式作出了新的规定,USB技术的开发和应用 是本世纪末微型计算机外部总线结构的重大变革。 USB具有以下特点:

(1)有较高的传输速率。USB1.1支持全速和低 速两种方式: 全速速率为12Mb/s, 低速速率为 1.5Mb/s; USB2.0除支持USB1.1的两种速度方式外, 还增加了速率可达480Mb/s的高速方式。

 (2)使用方便灵活。USB支持即插即用 和热插拔, 它允许在任何时候连接和断开外 设,当外设被连接时,系统会自动检测到外 设并准备使用。

 $\bullet$ 

 $\bullet$ 

 (3)易于扩展。通过根集线器可携带<sup>127</sup> 个设备,真正实现多个外设共用一个接口。

- •高速和低速设备
- • USB规范中定义了两种设备,高速设备和低 速设备。低速设备以1.5Mb/sec速率通信, 高 速设备以12Mb/sec速率通信。hub能用电子方 式区分这两种设备。发生在总线上的通讯通 常都是高速的, hub一般不向低速设备发送数 据。操作系统把任何发往低速设备的消息前 加上一个前导包,这将使hub临时降为低速, 并完成低速设备的数据发送。

 随着计算机技术和信息技术的飞速发展,计算机或 工控机经常被用来对各种数据进行采集。现在常用 的方法主要有两种:

•

(1)通过数据采集板卡,常用的有A/D卡等。采用 板卡不仅安装麻烦、体格昂贵、易受环境的影响, 降低系统的精度和稳定性。

(2)普通的外置式采样系统一般通过RS-232 与PC 机 相连,由于PC机的限制,RS-232的最高数据传输速 率不超过115Kb,对于中高速的采集系统也很难达到 要求。

USB的出现,很好地解决了以上这些冲突,很容 易就能实现低成本、高带宽、易扩展、高可靠性、 安装方便、多点的数据采集,已逐步成为现代数据 传输的发展趋势。

## 第二章 **USB**设备驱动程序开发介绍

•固件设计

 $\bullet$ 

•设备驱动程序设计

 $\bullet$ 应用软件设计

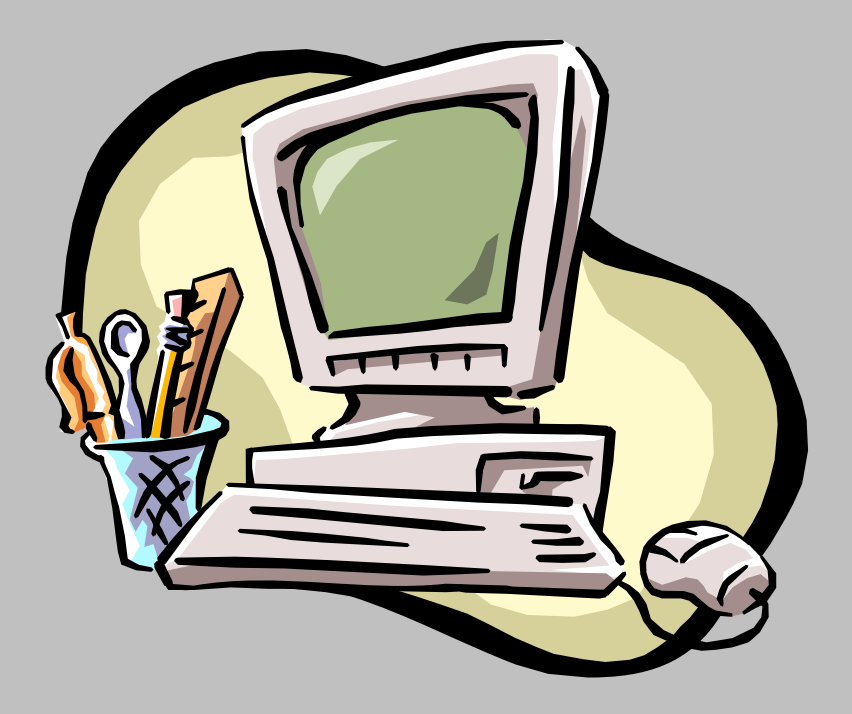

- •固件设计
- • 在实际开发中使用了两种传输方式:控制传输和块传输。 控制传输用来实现位于主机上的USB总线驱动程序 (USB.SYS)以及编写的功能驱动程序对设备的各种控 制操作,而块传输用来完成将采集数据从设备传送到主 机。USB控制器的工作原理可以简单地描述为:当USB 控制器从USB总线检测到主机启动的某一传输请求时, USB控制器通过中断方式将此请求通知主机系统,主机 系统通过访问USB控制器的状态寄存器和数据寄存器获 得与此次传输有关的各种参数,并根据具体传输参数, 对USB控制器的控制寄存器和数据寄存器进行相应的操 作,以完成主机的传输请求。
- •设备驱动程序设计
- USB设备驱动程序的设计是基于美国微软公司极力推荐的 WDM(Windows Driver Model,Windows驱动程序模型)。WDM 采用分层驱动程序模型,对于USB设备来说,可分为USB总 线驱动程序和USB功能驱动程序。USB总线驱动程序由操作 系统提供,它位于USB功能驱动程序的下面,负责与实际的 硬件打交道,实现烦琐的低层通信。USB功能驱动程序由设 备开发者编写,位于USB总线驱动程序的上面,不与实际的 硬件打交道,而是通过向USB总线驱动程序发送包含URB (USB Request Block, USB请求块)的IRP(I/O Request Packet,I/O请求包),来实现对USB设备信息的发送或接收。

 WDM模型使用了层次结构。图中左边是一个设备对 象堆栈。设备对象是系统为帮助软件管理硬件而创建 的数据结构。一个物理硬件可以有多个这样的数据结 构。处于堆栈最底层的设备对象称为物理设备对象 (physical device object), 或简称为PDO。在设备对象 堆栈的中间某处有一个对象称为功能设备对象 (functional device object), 或简称FDO。在FDO的上 面和下面还会有一些过滤器设备对象(filter device object)。位于FDO上面的过滤器设备对象称为上层过 滤器, 位于FDO下面(但仍在PDO之上)的过滤器设备 对象称为下层过滤器。

•

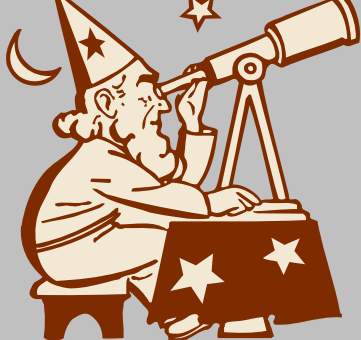

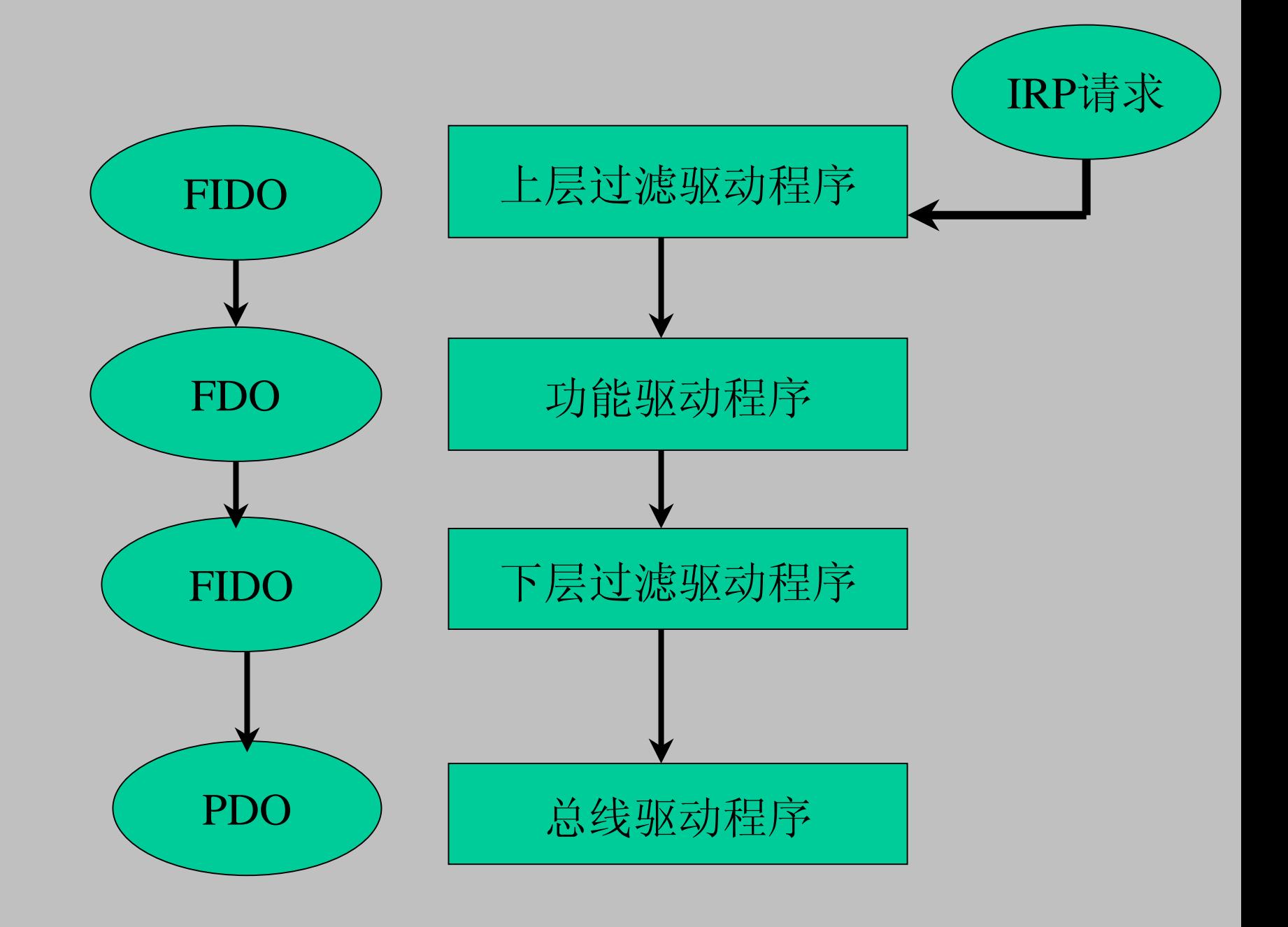

 $\bullet$ 

- $\bullet$ USB数据流动
- • USB提供了在一台主机和若干台附属的USB设备之 间的通信功能,从终端用户的角度看到的USB系统。 但在实际的实现上,具体的系统要比这复杂,不同 层次的实现者对USB的有不同要求,这使得我们必须 从不同的层次观察USB系统。USB系统提出了一些重 要的概念和情况来支持现代个人计算机所提出的可 靠性要求,所以USB的分层理解是必须的。
- •应用软件设计
- • 应用软件设计由两部分组成:链接库程序和应用程序。 链接库负责与USB功能驱动程序通信并接受应用程序的 各种操作请求,而应用程序负责对所采集的数据进行 分析处理。
- •我们在这里就可以总结一下:
- • 一套完整的嵌入式系统,由硬件和软件组合而成。应用程序要控 制硬件系统的具体工作,但是现在可以看到,它并不是直接参与 硬件的控制,在中间层,还有一套具体的驱动程序来执行应用层 传递过来的I/O请求,同样,硬件系统要返回给应用程序的数据也 要经过驱动程序的处理。

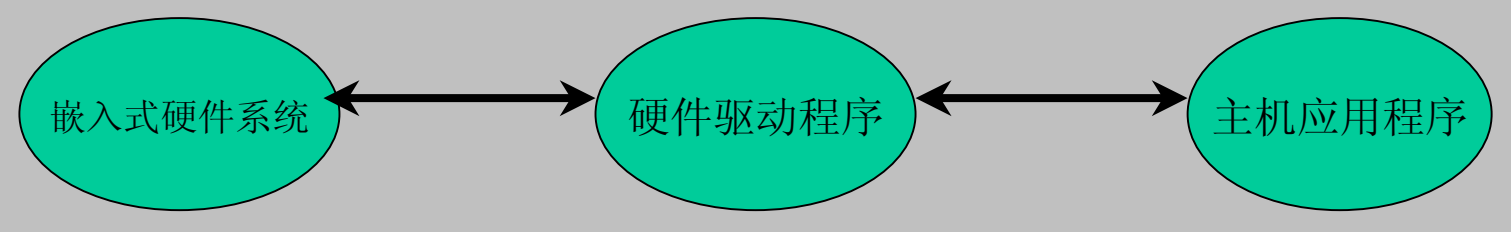

- •USB定义了四种数据传输方式
- •控制 ——用于发送和接收USB定义的结构化信息
- •北量 ——用于发送或接收小块无结构数据
- 中断 中断 ——与批量管道相似,但包括一个最大延迟
- •● 等时 ——用于发送或接收有周期保证的大块无结构数据
- • 控制(Control)方式传送:控制传送是双向传送,数据量通常较小。USB系统软件 用来主要进行查询、配置和给USB设备发送通用的命令。控制传送方式可以包括8、 16、32和64字节的数据,这依赖于设备和传输速度。
- • 同步(isochronous)方式传送:同步传输提供了确定的带宽和间隔时间(latency)。 它被用于时间严格并具有较强容错性的流数据传输,或者用于要求恒定的数据传 送率的即时应用中。例如执行即时通话的网络电话应用时,使用同步传输模式是 很好的选择。同步数据要求确定的带宽值和确定的最大传送次数。对于同步传送 来说,即时的数据传递比完美的精度和数据的完整性更重要一些。
- • 中断(interrupt)方式传送:中断方式传输主要用于定时查询设备是否有中断数据 要传送。
- • 设备的端点模式器的结构决定了它的查询频率,从1到255ms之间。这种传 输方式典型的应用在少量的分散的、不可预测数据的传输。键盘、操纵杆 和鼠标就属于这一类型。
- • ·大量(bulk)传送:主要应用在数据大量传送传送和接受数据上,同时又没有带宽 和间隔时间要求的情况下,要求保证传输。打印机和扫描仪属于这种类型。这种类 型的设备适合于传输非常慢和大量被延迟的传输,可以等到所有其它类型的数据的 传送完成之后再传送和接收数据。

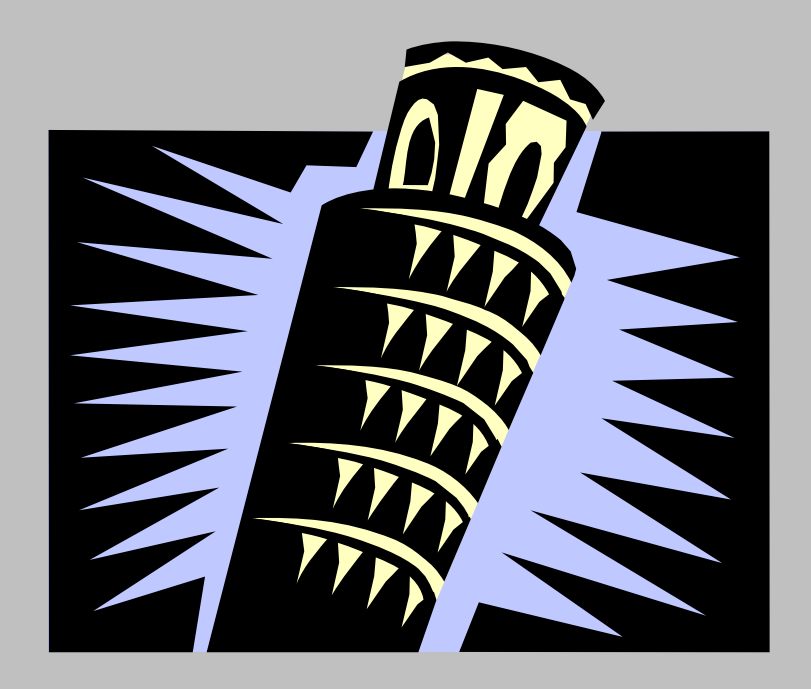

- •描述符的概念
- • USB设备硬件中的数据结构称为描述符,可以被主机软件识别。每个描 述符开始于一个两字节的头,头中指出该描述符的字节长度(包括头)和 描述符类型。描述符的长度对于相同的描述符类型是固定的,即所有给 定类型的描述符长度相同。在描述符头中保存明确的长度便于描述符将 来的扩展。
- •设备描述符
- • 每个设备都有一个唯一的设备描述符,它向主机软件标识该设备。主机 使用GET DESCRIPTOR控制事务直接从设备的0号端点读取该描述符。 该描述符在美国微软公司(MS)所提供的设备开发说明书(DDK)中 的定义如下:

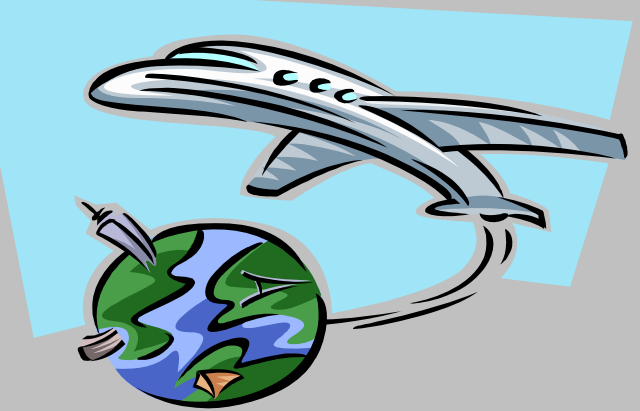

- •typedef struct \_USB\_DEVICE\_DESCRIPTOR {
- •UCHAR bLength;
- •UCHAR bDescriptorType;
- •USHORT bcdUSB;
- •UCHAR bDeviceClass;
- •UCHAR bDeviceSubClass;
- •UCHAR bDeviceProtocol;
- •UCHAR bMaxPacketSize0;
- •USHORT idVendor;
- •USHORT idProduct;
- •USHORT bcdDevice;
- •UCHAR iManufacturer;
- •UCHAR iProduct;

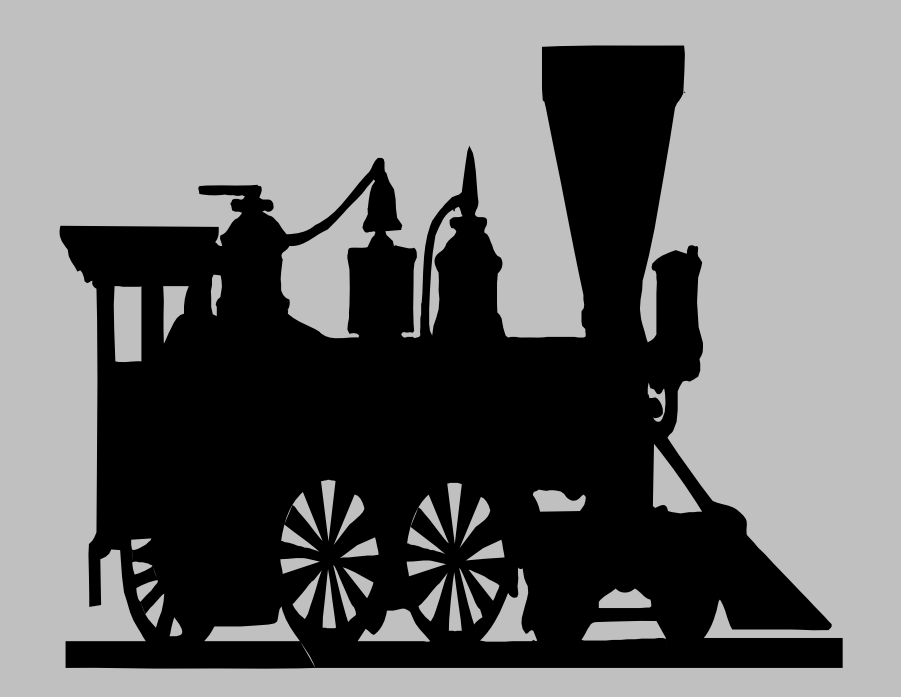

- •UCHAR iSerialNumber;
- • UCHAR bNumConfigurations; } USB\_DEVICE\_DESCRIPTOR, \*PUSB\_DEVICE\_DESCRIPTOR;
- 配置描述符
- • 每个设备有一个或多个配置描述符,它们描述了设备能实行的各种配置方 式。DDK中定义的配置描述符结构如下:
- •typedef struct \_USB\_CONFIGURATION\_DESCRIPTOR {
- •UCHAR bLength;
- •UCHAR bDescriptorType;
- •USHORT wTotalLength;
- •UCHAR bNumInterfaces;
- •UCHAR bConfigurationValue;
- •UCHAR iConfiguration;
- •UCHAR bmAttributes;
- • UCHAR MaxPower; } USB\_CONFIGURATION\_DESCRIPTOR, \*PUSB\_CONFIGURATION\_DESCRIPTOR;
- $\bullet$ USB请求使用总线驱动程序
- • 与传统PC总线(如PCI总线)设备的驱动程序相比,USB设备 驱动程序从不直接与硬件对话。相反,它仅靠创建 URB(USB请求块)并把URB提交到总线驱动程序就可完成硬 件操作。
- 可以把USBD.SYS看作是接受URB的实体,向USBD的调用 被转化为带有主功能代码为 IRP\_MJ\_INTERNAL\_DEVICE\_CONTROL的IRP。然后 USBD再调度总线时间,发出URB中指定的操作。
- •初始化请求
- •为了创建一个URB, 你首先应该为URB分配内存, 然后调用初始化例程把URB 结构中的各个域填入请求要求的内容,例如,当你为响应IRP\_START\_DEVICE 请求而配置设备时,首要的任务就是读取该设备的设备描述符。
- •USB\_DEVICE\_DESCRIPTOR dd;
- •URB urb;

•

•

•

•

•

•

•

- •UsbBuildGetDescriptorRequest(&urb,
- • sizeof(\_URB\_CONTROL\_DESCRIPTOR\_REQUEST),
	- USB\_DEVICE\_DESCRIPTOR\_TYPE,

 0, 0, &dd, NULL, sizeof(dd), NULL);

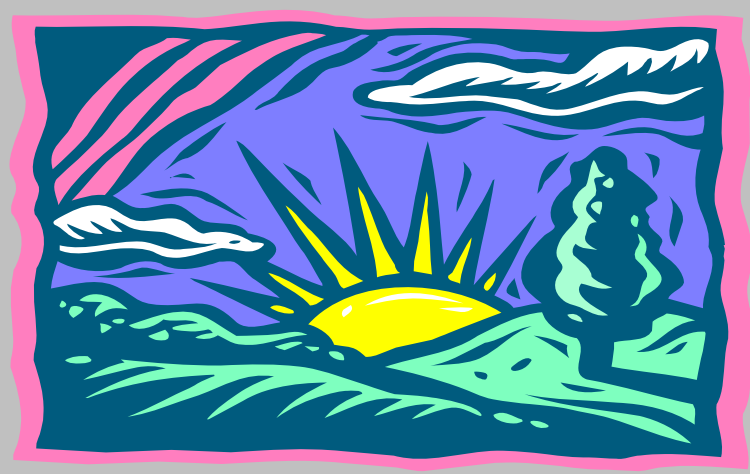

- $\bullet$  为了防止描述符的数据结构建立失败,我们可以在系统堆上为URB动态 地分配内存:
- • PURB urb = (PURB) ExAllocatePool(NonPagedPool, sizeof(\_URB\_CONTROL\_DESCRIPTOR\_REQUEST));
- •if (!urb)
- • return STATUS\_INSUFFICIENT\_RESOURCES; UsbBuildGetDescriptorRequest(urb, ...);
- •... ExFreePool(urb);

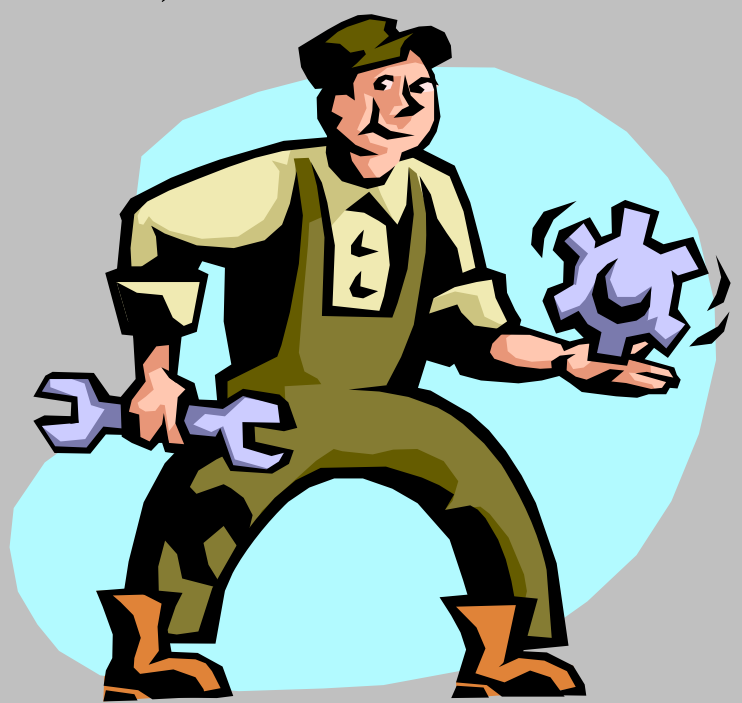

#### •发送**URB**

- • 创建完URB后,你需要创建并发送一个内部I/O控制(IOCTL)请求到USBD驱动程 序,USBD驱动程序位于驱动程序层次结构的低端。在大多数情况下,需要等待 设备回应,可以使用下面辅助函数:
- $\bullet$ NTSTATUS SendAwaitUrb(PDEVICE\_OBJECT fdo, PURB urb)
- •

{

- $\bullet$ PDEVICE\_EXTENSION pdx = (PDEVICE\_EXTENSION) fdo->DeviceExtension;
- •KEVENT event;
- •KeInitializeEvent(&event, NotificationEvent, FALSE);
- •IO\_STATUS\_BLOCK iostatus;
- •PIRPIrp=IoBuildDeviceIoControlRequest(IOCTL\_INTERNAL\_USB\_SUBMIT\_URB,
- •pdx->LowerDeviceObject,
- •NULL,
- •0,
- •NULL,
- •0,
- •TRUE,
- •&event,
- •&iostatus);

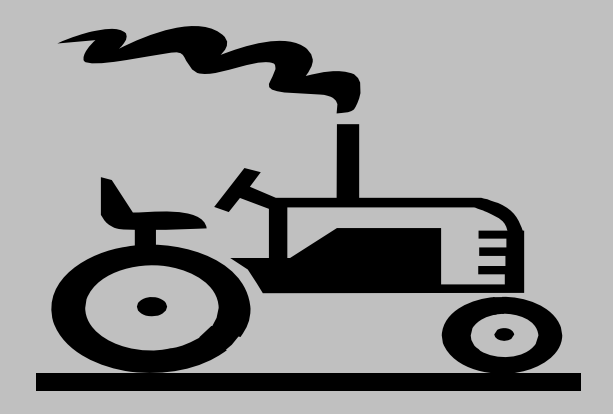

- •PIO\_STACK\_LOCATION stack = IoGetNextIrpStackLocation(Irp);
- •stack->Parameters.Others.Argument $1 = (PVOID)$  urb;
- •NTSTATUS status = IoCallDriver(pdx->LowerDeviceObject, Irp);
- •if (status  $==$  STATUS PENDING)
- •{ KeWaitForSingleObject(&event, Executive, KernelMode, FALSE, NULL);
- •status = iostatus.Status;
- •}
- •return status;
- •}
- •注意
- • 需要强调的是驱动程序把URB包装成一个带有 IRP MJ INTERNAL DEVICE CONTROL主功能码的普通IRP。为了使上层过滤 器驱动程序可以发送自己的URB,每个USB设备驱动程序应有一个可以把IRP 传 递到下一层的派遣函数。

 $\bullet$ **URB**返回的状态

•

. . . . . . . .

- • 当提交一个URB到USB总线驱动程序时,我们最终将收到一个描述该操 作结果的NTSTATUS代码。其间,总线驱动程序使用另一组类型名为 USBD\_STATUS的状态代码。这些代码并不是NTSTATUS代码。
- 当USBD完成一个URB时,它就把URB的**UrbHeader.Status**域设置为某个 USBD\_STATUS值。DDK中的**URB\_STATUS**宏可以简化这个值的存取:
- •NTSTATUS status = SendAwaitUrb(fdo, &urb);
- •USBD STATUS ustatus = URB STATUS( $&$ urb);

•这样,我们演示了USB驱动开发中最简单的一个流程,也就是在当应用 程序请求与硬件系统通信时候,在系统内部,USB驱动程序如何完成这 个功能的。

# 第三章 关于**USB**设备的配置

 $\bullet$ 

- • **USB**总线驱动程序自动检测新插入的**USB**设 备。然后它读取设备内的设备描述符以查明 插入的是何种设备,描述符中的厂商和产品 标识以及其它描述符一同决定具体安装哪一 个驱动程序。
- $\bullet$  配置管理器调用驱动程序的**AddDevice**函数。 **AddDevice**做所有你已知的任务:创建设备 对象,把设备对象连接到驱动程序堆栈上, 等等。最后,配置管理器向驱动程序发送一 个即插即用请求**IRP\_MN\_START\_DEVICE**。
- $\bullet$  通过调用一个名为**StartDevice**的辅助函数并 传递一些参数,这些参数描述了赋予设备的 经过转换的和未经转换的I/O资源。我们不必 再为USB驱动程序的I/O资源担心了,因为它 们不用任何I/O资源。所以可以按下面写 StartDevice的辅助函数:
- •NTSTATUS StartDevice(PDEVICE\_OBJECT fdo)
- $\bullet$  $\{$
- • PDEVICE\_EXTENSION pdx = (PDEVICE\_EXTENSION) fdo->DeviceExtension;
- •*<configure device>*
- •return STATUS\_SUCCESS;
- •}

 StartDevice的执行过程大致如下,首先为设备选择 一个配置。如果你的设备象大多数设备一样,应该 仅有一种配置。选定了某个配置后,接着应该选择 配置中的一个或多个接口。支持多接口的设备并不 少见。选定了一个配置和一组接口后,应该向总线 驱动程序发送配置选择URB。最后,总线驱动程序 向设备发出命令使能选定的配置和接口。总线驱动 程序负责创建管道和用于访问管道的句柄,管道提 供功能驱动程序与选定接口端点之间的通信,它同 时还创建配置句柄和接口句柄。我们可以从完成的 URB中提取这些句柄并保存为以后使用。至此,设 备的配置过程全部结束。

•

- •寻找句柄
- 配置选择URB成功完成后,我们应该把一些句柄保存下来供 以后使用:
- • URB成员**UrbSelectConfiguration.ConfigurationHandle**返回 该配置句柄。
- USBD\_INTERFACE\_INFORMATION结构中的 **InterfaceHandle**返回接口句柄。
- 每个USBD\_PIPE\_INFORMATION结构中都含有与每个端点 对应的管道句柄**PipeHandle**。

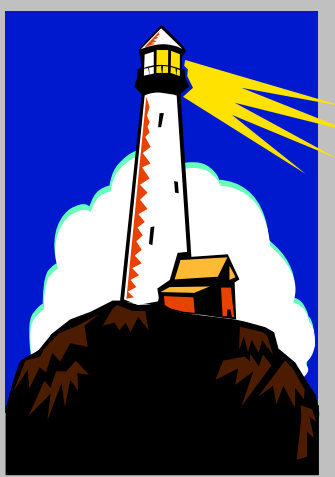

- •例如,在设备扩展中保存了两个句柄:
- •typedef struct \_DEVICE\_EXTENSION {

#### USBD\_CONFIGURATION\_HANDLE hconfig; USBD\_PIPE\_HANDLE hpipe;

•DEVICE\_EXTENSION, \*PDEVICE\_EXTENSION;

...

•pdx->hconfig = selurb->UrbSelectConfiguration.ConfigurationHandle;

}

- •pdx->hpipe = interfaces[0].Interface->Pipes[0].PipeHandle;
- •ExFreePool(selurb);

•

•

•

•

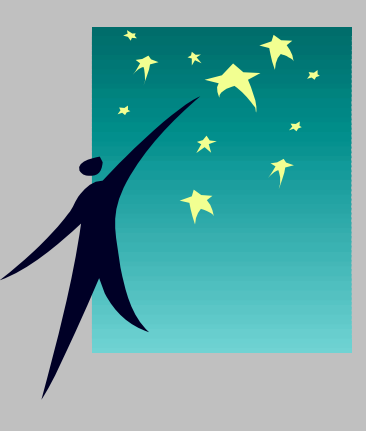

- •关闭设备
- 当驱动程序接到一个IRP\_MN\_STOP\_DEVICE请求时,应该 把设备置成未配置状态(配置选择号0),创建并提交一个含 NULL配置指针的配置选择URB即可以达到这个目的:
- •URB urb;
- •UsbBuildSelectConfigurationRequest(
- •&urb,
- •sizeof(\_URB\_SELECT\_CONFIGURATION),
- •NULL);
- •SendAwaitUrb(fdo, &urb);
- 设备关闭后,停止工作。

 $\bullet$ · 至此, USB驱动开发简单介绍就结束了, 由 于水平有限,理解有误之处难免,请大家指 正!

# 感谢观看!

•

•

•

再见